# $py$ ramid $f$ ullauthDocumentation *Release 0.6.0*

**Grzegorz Sliwi ´ nski ´**

**Sep 27, 2017**

# **Contents**

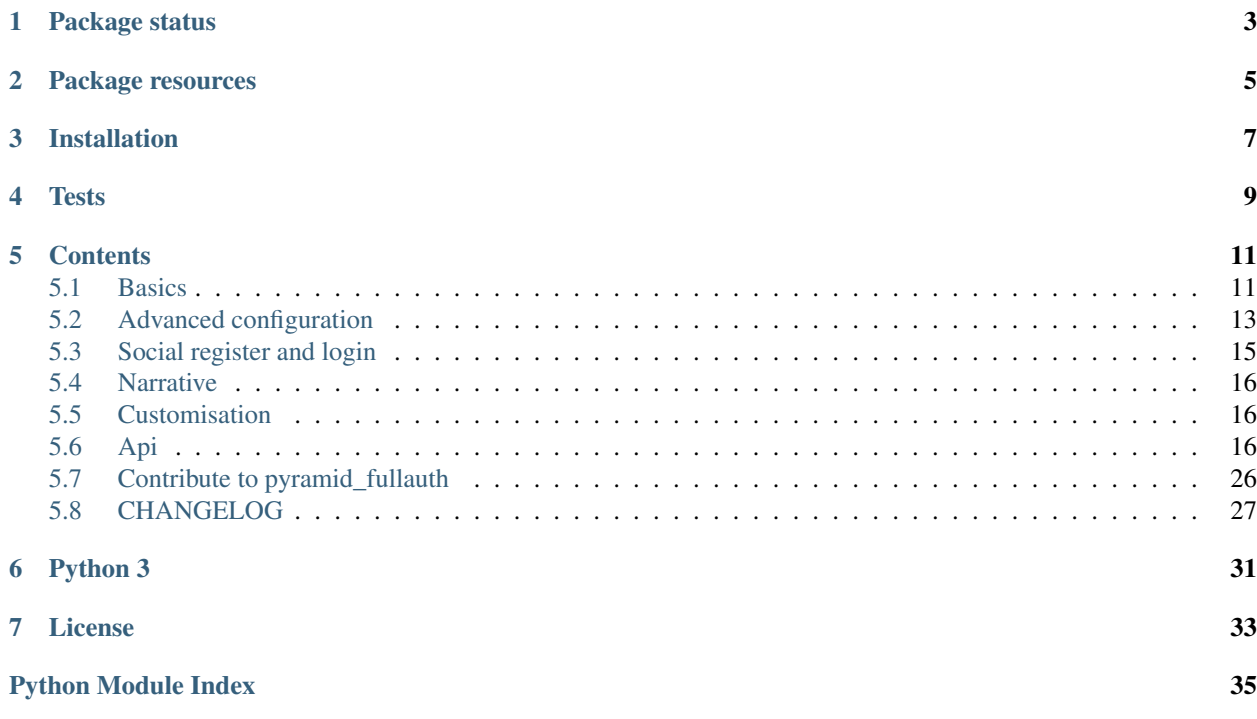

Pyramid fullauth's provides full user registration and management functionality for [pyramid](http://docs.pylonsproject.org/en/latest/docs/pyramid.html) based web applications.

<span id="page-6-0"></span>Package status

# Package resources

- <span id="page-8-0"></span>• Bug tracker: [https://github.com/fizyk/pyramid\\_fullauth/issues](https://github.com/fizyk/pyramid_fullauth/issues)
- Documentation: <http://pyramid-fullauth.readthedocs.org/>
- PyPI: [https://pypi.python.org/pypi/pyramid\\_fullauth](https://pypi.python.org/pypi/pyramid_fullauth)

# Installation

<span id="page-10-0"></span>pip install pyramid\_fullauth

or add pyramid\_fullauth to your setup.py requirements.

**Tests** 

<span id="page-12-0"></span>You'll need: packages defined in extra\_requires[tests] to run tests, and then:

py.test

# **Contents**

# <span id="page-14-1"></span><span id="page-14-0"></span>**Basics**

pyramid\_fullauth provides models and actions that allows to register and log in user as well as reset password functionality. It does not provide ability to send appropriate emails, that have to be covered by subscribing to appropriate events emitted by plugin.

Note: By default, all actions are unrestricted (have permissions set to pyramid.security.NO\_PERMISSION\_REQUIRED, that way setting default permission in your pyramid app would allow the user to log in, register without the need to being logged in to the system

### **Simple usage**

If You have a sqlalchemy.url key in the config file In Your pyramid application configuration section just add those two lines:

```
config.include('pyramid_basemodel')
config.include('pyramid_fullauth')
```
And that's it, this is the most simple usage of this plugin. To register just go to the /register url and You will see the form with which You can register. Login in is performed on /login page

pyramid\_fullauth uses under the hood pyramid\_yml to include configuration defaults defined in yaml file, and to override them, you'd have to employ pyramid\_yml on your own into the project.

### **Events and event interfaces**

Plugin emits events while handling requests:

```
BeforeRegister
AfterRegister
AfterActivate
AfterResetRequest
AfterReset
AlreadyLoggedIn
BeforeLogIn
AfterLogIn
```
Events can be found in the *pyramid\_fullauth*.events package.

Read the [Using Events](https://docs.pylonsproject.org/projects/pyramid/en/1.5-branch/narr/events.html#events-chapter) chapter of Pyramid's documentation to see how to add an event subscriber to Your application and handle those events.

# <span id="page-15-0"></span>**Configuration**

Note: Plugins uses [tzf.pyramid\\_yml](https://tzfpyramid_yml.readthedocs.org/en/latest/) for its configuration settings

Plugin, by default works on these assumptions:

```
1 |# Copyright (c) 2013 - 2016 by pyramid_fullauth authors and contributors <see AUTHORS
   \rightarrowfile>
2 \mid #3 # This module is part of pyramid_fullauth and is released under
4 # the MIT License (MIT): http://opensource.org/licenses/MIT
5
6 \mid \# pyramid fullauth's default configuration
7 fullauth:
8 check_csrf: True # Whether login processes should work with csrf token, or_{\text{d}}˓→without
9 register:
10 password:
\overline{11} require: True # set to false to not read password during register, and
   ˓→generate random one
12 length_min: 6 # will be used either to check password's length or_{\mathbf{u}}˓→generate this length random password
13 confirm: True # by default there will be a field for password
   ˓→confirmation on the registration form
14 AuthTkt:
15 secret: fullauth_psst # default secret used to hash auth_tk cookie
\frac{16}{16} hashalg: sha512 \frac{4}{16} default authentication policy hash algorithm
17 login:
18 cookie_max_age: 2592000 # 30 days
19 redirects: # route name, to redirect to. If False, then redirects just to /
20 logout: False
21 session: # session factory settings
22 # factory key is responsible for providing full path to factory class (module.
   ˓→submodule.SessionFactory)
23 factory: pyramid.session.UnencryptedCookieSessionFactoryConfig
24 # settings are key: value pairs of all factory initialize attributes
25 settings:
26 secret: THATS_NOT_SECRET_ITS_A_SECRET
```
Note: For alternative values of the settings above look at config.{env}.yml configurations found in tests.config

directory.

### **Fullauth data models**

pyramid\_fullauth comes with [SQLAlchemy](http://www.sqlalchemy.org/) models to maintain the user data.

- pyramid  $fullauth$ .models. User is the base model with most relevant user data
- pyramid fullauth.models.Group allows grouping user in permission groups
- [pyramid\\_fullauth.models.AuthenticationProvider](#page-20-1) is where the 3rd party authentication system identifiers for different providers lives

Fullauth models are based on declarative\_base defined in [pyramid\\_basemodel](https://github.com/thruflo/pyramid_basemodel) and functionality uses Session object provided by basemodel.

To connect fullauth's models to your database, it is required to base your own models on the same declarative\_base. It can be achieved by either using those provided by pyramid\_basemodel or patching them with your own.

Last thing is updating the database. If you're using alembic for that, remember to import fullauth models in alembic's env,py or in common place for your model. If models won't be imported while running alembic commands, they won't be seen by alembic.

### **Request object additional methods**

Request object gets these methods:

- [login\\_perform\(\)](#page-27-0) performs login action
- $user()$  returns logged in user or None
- $logout()$  logs user out

### **CSRF Check**

CSRF can be turned on/off for fullauth views by modifying *fullauth.check\_csrf* key. It's turned on by default.

pyramid\_fullauth extends pyrmid's check\_csrf predicate in that way, that you can turn it on and off, and when check fails, it raises [HTTPUnauthorized](https://docs.pylonsproject.org/projects/pyramid/en/1.5-branch/api/httpexceptions.html#pyramid.httpexceptions.HTTPUnauthorized) exception instead of returning False, which gives usually 404 Not Found error

# <span id="page-16-0"></span>**Advanced configuration**

### **Authentication policy**

registerlogin uses **AuthTktAuthenticationPolicy**. It's default settings are stored within config as:

```
registerlogin:
   AuthTkt:
       secret: fullauth_psst # default secret used to hash auth_tk cookie
       hashalg: sha512 # default authentication policy hash algorithm
       timeout: 2 # (optional) number of seconds for which an auth,
˓→ticket will be valid
       reissue_time: 0.2 # (optional) number of seconds that must pass before an.
→authentication token cookie is automatically reissued as the result of a request.
                \frac{1}{2}whentication
```
Note: timeout and reissue\_time settings indicate after which period of time user will be logged out in case of inactivity. If not included in your AuthTktAuthenticationPolicy config, default value for them will be None. To get a better insight on how they work when they are set, look at tests.test login: test automatic logout and test automatic logout not expired test cases.

#### See also:

For more information about additional settings that could be included in your AuthTktAuthenticationPolicy as well as how to set optimal values for timeout and reissue\_time please see [AuthTktAuthenticationPolicy](https://docs.pylonsproject.org/projects/pyramid/en/1.5-branch/api/authentication.html#pyramid.authentication.AuthTktAuthenticationPolicy).

**Warning:** callback setting is already defined by registerlogin as  $pyramid_fulllauth.auth$ . [groupfinder\(\)](#page-23-1).

Note: To restrict subdomain applications from using the same cookie, use registerlogin.AuthTkt.wild\_domain setting, and set it to False. This will restrict emitted cookies to current domain only. You can also change settings as registerlogin.AuthTkt.cookie\_name and registerlogin.AuthTkt.secret to make sure, your apps will use different cookie names and salts.

### **Authentication Providers**

Might happen, that the project needs to identify what authentication providers is user using (Might use e.g facebook, google, email, some OpenID). That's what the user.providers relation is for.

It stores data needed to authenticate with different providers for each user, but the exception is email, where user is identified by id in a system. Each of the social providers entry gets added by connecting user account with given social network, and the email entry during standard registration or during reset password.

## **ACL**

pyramid\_fullauth package provides also a basic ACL Mixin for your RootFactory. it contains basic acl definition as well as init method.

See [pyramid\\_fullauth.auth.BaseACLRootFactoryMixin](#page-22-0)

### **Events**

Plugin emits several events throughout the registration process, login and several other actions.

All of them, along with details description can be found in the  $pyramid_fullauth. events package.$ 

Read the [Using Events](https://docs.pylonsproject.org/projects/pyramid/en/1.5-branch/narr/events.html#events-chapter) chapter of Pyramid's documentation to see how to add an event subscriber to Your application and handle those events.

## **Session Factory**

*pyramid\_fullauth* allows you to connect custom session factory within application, by default, it uses pyramid's [UnencryptedCookieSessionFactoryConfig\(\)](https://docs.pylonsproject.org/projects/pyramid/en/1.5-branch/api/session.html#pyramid.session.UnencryptedCookieSessionFactoryConfig), but using different session factory is just a matter of appropriate settings in fullauth.session. See *[Configuration](#page-15-0)* section on how to configure.

More on sessions and session factory can be read in [Sessions](https://docs.pylonsproject.org/projects/pyramid/en/1.5-branch/narr/sessions.html#sessions-chapter) chapter of Pyramid's documentation

# <span id="page-18-0"></span>**Social register and login**

Module provides register and login funcion using social sites such as facebook or twitter. Those actions use velruse library for unification of different authentication providers. Now only facebook and twitter were tested, but this library offers many more.

# **Configuration**

Plugin creates login/register views for auth providers provided in config file. Below is example for facebook, you can check required configuration for other providers here: <https://velruse.readthedocs.org/en/latest/>

```
fullauth:
   social:
       facebook:
            consumer_key : some_key
            consumer_secret : some_secret
            scope : email, offline_access # some providers requires additional.
˓→information about user data our application wants from provider
```
## **Usage**

In default views for register and login there are links in **Social login** section. If you want to show those buttons somewhere else you can do this by importing function for creating urls:

```
<%namespace name="social" file="pyramid_fullauth:resources/helpers/social.mako"
˓→import="social_auth_uri"/>
```
and puting one of those links in your templates:

```
<a href="${social.social_auth_uri('facebook', scope=request.config.fullauth.social.
˓→facebook.scope)}">Connect with facebook</a>
<a href="${social.social_auth_uri('twitter')}">Connect with twitter</a>
```
## **Events**

Plugin emits three events only for social login: *[events](#page-23-0)*

# <span id="page-19-5"></span><span id="page-19-0"></span>**Narrative**

## **Social login process**

When user clicks on 'Connect to facebook' link from any page he already is, he is redirect to social page to grant us access to his social data. If this succeed, page redirects user to view with context 'velruse.AuthenticationComplete' and provides data from social page. View register\_social is fired and few scenarios are available. When user is already logged in, system connects this user's account with social account. Same happens when user with email provided by social site exists. When there is no user to connect him with social site, we need to create new user. When social site do not provide email of user create user with fake email based on social user id and domain of social site, otherwise create user with data provived by social site.

When user is created or retrieved form session or database, then log him in and redirect to page he came from (or index). Result of this action is always an activated, logged in user.

# <span id="page-19-1"></span>**Customisation**

To overwrite templates provided in pyramid\_fullauth just add this line to your project's init script:

```
config.override_asset(
   to_override='pyramid_fullauth:resources/templates/layout.mako',
   override_with='mypackage:path/to/template/layout.html')
```
You can overwrite all templates separately, all by a group, for more information, read: [http://docs.pylonsproject.org/](http://docs.pylonsproject.org/projects/pyramid/en/latest/narr/assets.html#overriding-assets) [projects/pyramid/en/latest/narr/assets.html#overriding-assets](http://docs.pylonsproject.org/projects/pyramid/en/latest/narr/assets.html#overriding-assets)

## **Form inclusion**

You might want to just include form on some pages. all form templates that can be included are prefixed with '\_form':

```
<%include file="pyramid_fullauth:resources/templates/_form.login.mako"/>
```
# <span id="page-19-2"></span>**Api**

Here's the api for pyramid\_fullauth

### <span id="page-19-4"></span>**models**

Models needed for registration, and user servicing.

```
class pyramid_fullauth.models.User(*args, **kwargs)
```

```
Bases: pyramid_fullauth.models.mixins.password.UserPasswordMixin,
pyramid_fullauth.models.mixins.email.UserEmailMixin, sqlalchemy.ext.
declarative.api.Base
```
User object.

Switch possible email and new\_email kwarg into new column attribute names.

#### **delete**()

Perform soft delete action. along with checking if it's super admin, or not.

<span id="page-20-3"></span>Rises pyramid fullauth.exceptions.DeleteException if you try to delete last super admin.

Note: You should use this method to delete users

#### **is\_active**

Check if user is active.

Returns Returns False if user account is not active (or deleted).

Return type [bool](https://docs.python.org/2/library/functions.html#bool)

**provider\_id**(*provider*)

Return provider identification for give user.

Parameters **provider** ([str](https://docs.python.org/2/library/functions.html#str)) – provider name

Returns provider identification

Return type [str](https://docs.python.org/2/library/functions.html#str)

**validate\_is\_admin**(*key*, *value*)

Validate is\_admin value, we forbid the deletion of the last superadmin.

Note: More about simple validators: [http://docs.sqlalchemy.org/en/latest/orm/mapper\\_config.html#](http://docs.sqlalchemy.org/en/latest/orm/mapper_config.html#simple-validators) [simple-validators](http://docs.sqlalchemy.org/en/latest/orm/mapper_config.html#simple-validators)

#### Raises **AttributeError** – Information about an error

#### <span id="page-20-0"></span>class pyramid\_fullauth.models.**Group**(*\*\*kwargs*)

User group object.

A simple constructor that allows initialization from kwargs.

Sets attributes on the constructed instance using the names and values in kwargs.

Only keys that are present as attributes of the instance's class are allowed. These could be, for example, any mapped columns or relationships.

<span id="page-20-1"></span>class pyramid\_fullauth.models.**AuthenticationProvider**(*\*\*kwargs*)

Model to store authentication methods for different providers.

A simple constructor that allows initialization from kwargs.

Sets attributes on the constructed instance using the names and values in kwargs.

Only keys that are present as attributes of the instance's class are allowed. These could be, for example, any mapped columns or relationships.

#### <span id="page-20-2"></span>**models.mixins**

Mixin's main module.

class pyramid\_fullauth.models.mixins.**UserPasswordMixin** Authentication field definition along with appropriate methods.

**password** = Column(None, Unicode(length=128), table=None, nullable=False) password field

- <span id="page-21-0"></span>\_hash\_algorithm = Column('hash\_algorithm', Enum('md5', 'sha1', 'sha224', 'sha256', 'sha384', 'sha512', name='ha hash\_algorithm field
- **\_salt** = Column('salt', Unicode(length=128), table=None, nullable=False) salt field
- **reset\_key** = Column(None, String(length=255), table=None) reset key field

#### **check\_password**(*password*)

Check if password correspond to the saved one.

**Parameters password**  $(s \tau r)$  – password to compare

Returns True, if password is same, False if not

#### Return type [bool](https://docs.python.org/2/library/functions.html#bool)

classmethod **hash\_password**(*password*, *salt*, *hash\_method*)

Produce hash out of a password.

#### Parameters

- **password**  $(str)$  $(str)$  $(str)$  password string, not hashed
- $salt(str) salt$  $salt(str) salt$  $salt(str) salt$
- hash\_method  $(callable) a$  $(callable) a$  $(callable) a$  hash method which will be used to generate hash

Returns hashed password

#### Return type [str](https://docs.python.org/2/library/functions.html#str)

#### **password\_validator**(*key*, *password*)

Validate password.

Password validator keeps new password hashed. Rises Value error on empty password

#### **Parameters**

- **key**  $(str)$  $(str)$  $(str)$  field key
- **password**  $(str)$  $(str)$  $(str)$  new password

Returns hashed and salted password

#### Return type [str](https://docs.python.org/2/library/functions.html#str)

Raises pyramid\_fullauth.exceptions.EmptyError

Note: If you're using this Mixin on your own User object, don't forget to add a listener as well, like that:

**from sqlalchemy.event import** listen

listen(User.password, 'set', User.password\_listener, retval=True)

Note: For more information on Attribute Events in sqlalchemy see:

[sqlalchemy.orm.events.AttributeEvents.set\(\)](http://docs.sqlalchemy.org/en/rel_0_9/orm/events.html#sqlalchemy.orm.events.AttributeEvents.set)

```
class pyramid_fullauth.models.mixins.UserEmailMixin(*args, **kwargs)
     User email fields and functionality.
```
<span id="page-22-3"></span>Switch possible email and new email kwarg into new column attribute names.

#### **email**

Email field comparator.

#### **new\_email**

New email field comparator.

#### **email\_change\_key** = Column(None, String(length=255), table=None)

#### **change\_email**()

Change email after activation.

We don't clear new email field because of validator of email which won't allow to None value.

#### **set\_new\_email**(*email\_new*)

Set new email and generate new email change hash.

Parameters **email\_new** ([str](https://docs.python.org/2/library/functions.html#str)) – email address

Returns generated email\_change\_key

Trype str

#### **validate\_email**(*key*, *address*) Validate email addresses.

Note: See pyramid docs about [simple validators](http://docs.sqlalchemy.org/en/latest/orm/mapper_config.html#simple-validators)

#### Parameters

- $key$  ( $str$ ) field key
- **address**  $(str)$  $(str)$  $(str)$  email address

Raises

- **[EmailValidationError](#page-26-0)** –
- **[EmptyError](#page-26-1)** –

#### <span id="page-22-2"></span>**models.extensions**

CaseInsensitive comparator for sqlalchemy models.

class pyramid\_fullauth.models.extensions.**CaseInsensitive**(*word*) Hybrid value representing a lower case representation.

Initialise comparator object.

#### **auth**

<span id="page-22-0"></span>auth module provides basic pyramid auth helpers Auth related methods and classes.

```
class pyramid_fullauth.auth.BaseACLRootFactoryMixin(request)
    ACL list factory Mixin.
```
\_\_acl\_\_ is the attribute which stores the list.

<span id="page-22-1"></span>Returns tuple (Allow|Deny, Group name, Permission)

<span id="page-23-2"></span>Return type list

Note: Can be converted later to database stored (sqlalchemy session is accessible through request.db)

Assing request as instance attribute.

<span id="page-23-1"></span>pyramid\_fullauth.auth.**groupfinder**(*userid*, *request*) Read all user's groups.

Note: Adds s:inactive group to users who has not activated their account, and s:user group to those, who did. If user has is\_admin flag, he gets s:superadmin group set

Might be useful, when you want restrict access to some parts of your application, but still allow log in, and access to some other parts.

#### **Parameters**

- **userid** ([int](https://docs.python.org/2/library/functions.html#int)) user identity
- **request** ([pyramid.request.Request](https://docs.pylonsproject.org/projects/pyramid/en/1.5-branch/api/request.html#pyramid.request.Request)) request object

Returns list of groups

Return type list

#### <span id="page-23-0"></span>**events**

pyramid\_fullauth emits these events during whole cycle.

#### **Registration**

class pyramid\_fullauth.events.**BeforeRegister**(*request*, *user*, *errors*) Execute custom code at the start of registration process.

Note: User object is not yet in session.

Initialize event.

**Parameters** 

- **request** ([pyramid.request.Request](https://docs.pylonsproject.org/projects/pyramid/en/1.5-branch/api/request.html#pyramid.request.Request)) request object
- **user** ([pyramid\\_fullauth.models.User](#page-19-3)) user object
- **errors** ([dict](https://docs.python.org/2/library/stdtypes.html#dict)) a dictionary with wrong/not submitted fields with format fields for which error occured: error message

class pyramid\_fullauth.events.**AfterRegister**(*request*, *user*, *response\_values*) Add custom post-processing code in registration process.

Can be used to add e.g. e-mail sending with registration links.

Note: User object is already in a session.

<span id="page-24-0"></span>Note: Action emitting this event, should catch all HTTPRedirection that might be risen in event listener.

Warning: If HTTPRedirection is risen from event listener, then response values will not be used!

Initialize event.

**Parameters** 

- **request** ([pyramid.request.Request](https://docs.pylonsproject.org/projects/pyramid/en/1.5-branch/api/request.html#pyramid.request.Request)) request object
- **user** ([pyramid\\_fullauth.models.User](#page-19-3)) user object
- **response\_values** ([dict](https://docs.python.org/2/library/stdtypes.html#dict)) a dictionary with response values

#### **Account activation**

class pyramid\_fullauth.events.**AfterActivate**(*request*, *user*) Add custom post-processing logic after user gets activated.

Note: Action emitting this event, should catch all HTTPRedirection that might be risen in event listener.

Initialize event.

#### **Parameters**

- **request** ([pyramid.request.Request](https://docs.pylonsproject.org/projects/pyramid/en/1.5-branch/api/request.html#pyramid.request.Request)) request object
- **user** ([pyramid\\_fullauth.models.User](#page-19-3)) user object

#### **Password reset**

class pyramid\_fullauth.events.**AfterResetRequest**(*request*, *user*) Add custom post-processing after user sends request to reset password.

Note: Action emitting this event, should catch all HTTPRedirection that might be risen in event listener.

Initialize event.

Parameters

- **request** ([pyramid.request.Request](https://docs.pylonsproject.org/projects/pyramid/en/1.5-branch/api/request.html#pyramid.request.Request)) request object
- **user** ([pyramid\\_fullauth.models.User](#page-19-3)) user object

class pyramid\_fullauth.events.**AfterReset**(*request*, *user*) Add custom post-processing after the actual reset-password process.

Note: Action emitting this event, should catch all HTTPRedirection that might be risen in event listener.

Initialize event.

**Parameters** 

- <span id="page-25-0"></span>• **request** ([pyramid.request.Request](https://docs.pylonsproject.org/projects/pyramid/en/1.5-branch/api/request.html#pyramid.request.Request)) – request object
- **user** ([pyramid\\_fullauth.models.User](#page-19-3)) user object

#### **Login**

class pyramid\_fullauth.events.**AlreadyLoggedIn**(*request*) Allow execute custom logic, when logged in user tries to log in again.

Note: Action emitting this event, should catch all HTTPRedirection that might be risen in event listener.

Initialize event.

Parameters request ([pyramid.request.Request](https://docs.pylonsproject.org/projects/pyramid/en/1.5-branch/api/request.html#pyramid.request.Request)) - request object

class pyramid\_fullauth.events.**BeforeLogIn**(*request*, *user*) Add custom logic before user gets logged in.

Note: Action emitting this event, should catch all AttributeError that might be risen in event listener. User param set to None when user is not found or request method is GET.

Initialize event.

#### Parameters

- **request** ([pyramid.request.Request](https://docs.pylonsproject.org/projects/pyramid/en/1.5-branch/api/request.html#pyramid.request.Request)) request object
- **user** ([pyramid\\_fullauth.models.User](#page-19-3)) user object

class pyramid\_fullauth.events.**AfterLogIn**(*request*, *user*) Add custom logic after user logs in.

Initialize event.

#### **Parameters**

- **request** ([pyramid.request.Request](https://docs.pylonsproject.org/projects/pyramid/en/1.5-branch/api/request.html#pyramid.request.Request)) request object
- **user** ([pyramid\\_fullauth.models.User](#page-19-3)) user object

#### **Social registration/login**

class pyramid\_fullauth.events.**BeforeSocialRegister**(*request*, *user*, *profile*) Adds custom logic before the social login process start.

Initialize base events.

#### **Parameters**

- **request** ([pyramid.request.Request](https://docs.pylonsproject.org/projects/pyramid/en/1.5-branch/api/request.html#pyramid.request.Request)) request object
- **user** ([pyramid\\_fullauth.models.User](#page-19-3)) user object
- **profile** ([dict](https://docs.python.org/2/library/stdtypes.html#dict)) a dictionary with profile data

class pyramid\_fullauth.events.**AfterSocialRegister**(*request*, *user*, *profile*, *response\_values*) Add custom logic after user registers through social network.

<span id="page-26-3"></span>Note: Action emitting this event, should catch all HTTPRedirection that might be risen in event listener.

Initialize event.

**Parameters** 

- **request** ([pyramid.request.Request](https://docs.pylonsproject.org/projects/pyramid/en/1.5-branch/api/request.html#pyramid.request.Request)) request object
- **user** ([pyramid\\_fullauth.models.User](#page-19-3)) user object
- **profile** ([dict](https://docs.python.org/2/library/stdtypes.html#dict)) a dictionary with profile data
- **response\_values** ([dict](https://docs.python.org/2/library/stdtypes.html#dict)) a dictionary with response values

class pyramid\_fullauth.events.**AfterSocialLogIn**(*request*, *user*, *profile*) Custom logic after user logs in through social network.

Note: Action emitting this event, should catch all HTTPRedirection that might be risen in event listener.

Initialize base events.

#### **Parameters**

- **request** ([pyramid.request.Request](https://docs.pylonsproject.org/projects/pyramid/en/1.5-branch/api/request.html#pyramid.request.Request)) request object
- **user** ([pyramid\\_fullauth.models.User](#page-19-3)) user object
- **profile** ([dict](https://docs.python.org/2/library/stdtypes.html#dict)) a dictionary with profile data

class pyramid\_fullauth.events.**SocialAccountAlreadyConnected**(*request*, *user*, *profile*, *re-*

*sponse\_values*)

Event raised when social account is already connected to some other user.

Allow to add custom logic, when someone tries to connect social account to second user in application.

Note: Action emitting this event, should catch all HTTPRedirection that might be risen in event listener.

Initialize event.

**Parameters** 

- **request** ([pyramid.request.Request](https://docs.pylonsproject.org/projects/pyramid/en/1.5-branch/api/request.html#pyramid.request.Request)) request object
- **user** ([pyramid\\_fullauth.models.User](#page-19-3)) user object
- **profile** ([dict](https://docs.python.org/2/library/stdtypes.html#dict)) a dictionary with profile data
- **response\_values** ([dict](https://docs.python.org/2/library/stdtypes.html#dict)) a dictionary with response values

### <span id="page-26-2"></span>**exceptions**

Fullauth's exceptions definition.

exception pyramid\_fullauth.exceptions.**DeleteException** Exception risen when the user can't be deleted.

<span id="page-26-1"></span><span id="page-26-0"></span>exception pyramid\_fullauth.exceptions.**EmailValidationError** Exception thrown, when there's incorrect email provided.

<span id="page-27-3"></span>exception pyramid\_fullauth.exceptions.**EmptyError** Thrown whenever user is trying to set empty value.

- exception pyramid\_fullauth.exceptions.**PasswordConfirmMismatchError** Thrown when there's a mismatch with cpassword\_confirm.
- exception pyramid\_fullauth.exceptions.**ShortPasswordError** Thrown when password doesn't meet the length requirement.

```
exception pyramid_fullauth.exceptions.ValidateError
     Base of every validate error in pyramid_fullauth.
```
### <span id="page-27-2"></span>**routing.predicates**

Routing predicate definitions.

class pyramid\_fullauth.routing.predicates.**CSRFCheckPredicate**(*val*, *config*) Bases: pyramid.predicates.CheckCSRFTokenPredicate

Run csrf check dependant on configuration.

Note: Raises HTTPUnauthorized exception if check fails.

Raises pyramid.httpexceptions.HTTPUnauthorized

Returns True if check succeeds or turned off.

Return type [bool](https://docs.python.org/2/library/functions.html#bool)

pyramid\_fullauth.routing.predicates.**change\_email\_hash**(*info*, *request*) Check whether change email hash is correct.

#### **Parameters**

- $\text{info}(dist)$  pyramid info [dict](https://docs.python.org/2/library/stdtypes.html#dict) with path fragments and info
- **request** ([pyramid.request.Request](https://docs.pylonsproject.org/projects/pyramid/en/1.5-branch/api/request.html#pyramid.request.Request)) request object

Returns whether change email hash exists or not

#### Return type [bool](https://docs.python.org/2/library/functions.html#bool)

pyramid\_fullauth.routing.predicates.**reset\_hash**(*info*, *request*) Check whether reset hash is correct.

#### **Parameters**

- **info**  $(dict)$  $(dict)$  $(dict)$  pyramid info dict with path fragments and info
- **request** ([pyramid.request.Request](https://docs.pylonsproject.org/projects/pyramid/en/1.5-branch/api/request.html#pyramid.request.Request)) request object

Returns whether reset hash exists or not

Return type [bool](https://docs.python.org/2/library/functions.html#bool)

#### <span id="page-27-1"></span>**request**

<span id="page-27-0"></span>These method gets added to each pyramid.request.Request object.

```
pyramid_fullauth.request.login_perform(request, user, location=None, remem-
                                         ber_me=False)
```
Perform login action.

#### **Parameters**

- **request** ([pyramid.request.Request](https://docs.pylonsproject.org/projects/pyramid/en/1.5-branch/api/request.html#pyramid.request.Request)) a request object
- **user** ([pyramid\\_fullauth.models.User](#page-19-3)) a user object
- **location**  $(str)$  $(str)$  $(str)$  where user should be redirected after login
- **remember\_me**  $(b \circ o1)$  if True set cookie max\_age to one month  $(60 * 60 * 24 * 30)$ seconds)

Returns redirect exception

Return type [pyramid.httpexceptions.HTTPSeeOther](https://docs.pylonsproject.org/projects/pyramid/en/1.5-branch/api/httpexceptions.html#pyramid.httpexceptions.HTTPSeeOther)

```
pyramid_fullauth.request.logout(request)
```
Log user out.

Parameters request ([pyramid.request.Request](https://docs.pylonsproject.org/projects/pyramid/en/1.5-branch/api/request.html#pyramid.request.Request)) – a request object

<span id="page-28-0"></span>pyramid\_fullauth.request.**user**(*request*)

Return user object.

When called for the first time, it queries for user, which is later available as a pure property overriding this method. See pyramid\_fullauth.includeme() for logic behind property.

Returns logged in user object, or None

Return type *[pyramid\\_fullauth.models.User](#page-19-3)*

### <span id="page-28-2"></span>**tools**

Additional tools used in pyramid\_fullauth.

```
pyramid_fullauth.tools.password_generator(length, chars='abcdefghijklmnopqrstuvwxyzABCDEFGHIJKLMNOPQR
                                                 -./:;<=>?@[\\]^_'{|}~')
```
Generate random password.

Warning: TODO: tests!

**Parameters** 

- **length** ([int](https://docs.python.org/2/library/functions.html#int)) length of a password to Generates
- **chars** (*list*) list of characters from which to choose

Returns password

Return type [str](https://docs.python.org/2/library/functions.html#str)

pyramid\_fullauth.tools.**validate\_passsword**(*request*, *password*, *user=None*) Validate password properly.

Note: If no user provided, password is just validated

#### **Parameters**

- **request** ([pyramid.request.Request](https://docs.pylonsproject.org/projects/pyramid/en/1.5-branch/api/request.html#pyramid.request.Request)) request object
- **password**  $(str)$  $(str)$  $(str)$  password to be set
- **user** ([pyramid\\_fullauth.models.User](#page-19-3)) user object

Raises pyramid\_fullauth.exceptions.ValidateError

# <span id="page-29-0"></span>**Contribute to pyramid\_fullauth**

Thank you for taking time to contribute to pyramid\_fullauth!

The following is a set of guidelines for contributing to pyramid\_fullauth. These are just guidelines, not rules, use your best judgment and feel free to propose changes to this document in a pull request.

### **Bug Reports**

- 1. Use a clear and descriptive title for the issue it'll be much easier to identify the problem.
- 2. Describe the steps to reproduce the problems in as many details as possible.
- 3. If possible, provide a code snippet to reproduce the issue.

### **Feature requests/proposals**

- 1. Use a clear and descriptive title for the proposal
- 2. Provide as detailed description as possible
	- Use case is great to have
- 3. There'll be a bit of discussion for the feature. Don't worry, if it is to be accepted, we'd like to support it, so we need to understand it thoroughly.

### **Pull requests**

- 1. Start with a bug report or feature request
- 2. Use a clear and descriptive title
- 3. Provide a description which issue does it refers to, and what part of the issue is being solved
- 4. Be ready for code review :)

## **Commits**

- 1. Make sure commits are atomic, and each atomic change is being followed by test.
- 2. If the commit solves part of the issue reported, include *refs #[Issue number]* in a commit message.
- 3. If the commit solves whole issue reported, please refer to [Closing issues via commit messages](https://help.github.com/articles/closing-issues-via-commit-messages/) for ways to close issues when commits will be merged.

# **Coding style**

- 1. All python coding style are being enforced by [Pylama](https://pypi.python.org/pypi/pylama) and configured in pylama.ini file.
- 2. Additional, not always mandatory checks are being performed by [QuantifiedCode](https://www.quantifiedcode.com/app/project/gh:fizyk:pyramid_fullauth)

# <span id="page-30-0"></span>**CHANGELOG**

## **0.6.0**

- increased the size of password and salt fields to 128 characters each
- default password hashing algorithm is sha256

## **0.5.0**

- full python3 compatibility, since velruse migrated to py3 enabled requests-oauth
- require velruse 1.1.1
- run tests with sqlalchemy 1.0.x
- small updates to conform with new linters versions embedded in pylama

### **0.4.1**

- fixed spelling for error message when user does not exist while trying to reset password.
- require pyramid\_basemodel at least version 0.3

## **0.4.0**

- python 3 compatibility (without oauth2 though)
- cleared use of deprecated function *pyramid.security.authenticated\_userid* in favour of *pyramid.request.Request.authenticated\_userid* attribute.
- make email fields case insensitive by using hybrid properties and CaseInsensitive comparator for model.

## **0.3.3**

• Fix issue where groupfined was returning empty list instead of None when user did not existed

## **0.3.2**

- catch all HTTPRedirect instead of just HTTPFound.
- redirect with HTTPSeeOther instead of HTTPFound where applicable.

### **0.3.1**

• fixes MANIFEST.in to include yaml files - fixes [#33.](https://github.com/fizyk/pyramid_fullauth/issues/33)

# **0.3.0**

### **Features**

- configure root factory if it hasn't been already done
- configure session factory only if it hasn't been configured before
- configure authorization policy only if it hasn't been configured before
- configure authentication policy only if it hasn't been configured before
- logged in user will be redirected always away from login page
- views reorganisation grouping by their function
- replaced force\_logout decorator with logout request method
- small login view simplification

#### **tests**

- rewritten tests to use pytest\_pyramid
- unified session with pyramid\_basemodel's
- parametrize tests against two most recent pyramid versions and sqlalchemy
- turned on pylama to check code with linters:
	- pep8
	- pep257
	- pyflakes
	- mccabe
- add pytest-dbfixtures, and run tests against postgresql and mysql as well
- drop python 2.6 from tests
- 100% test coverage

## **0.2.3**

- weaker pyramid\_yml requirements. Use registry['config'] instead of request.config which gets added only when explicitly including tzf.pyramid\_yml package.
- remove default\_config with permission set for forbidden views. Throwning errors in pyramid 1.5a3
- remove lazy='load' for relationship between AuthenticationProvider and User models as it was incorrect. Fixes error while using with sqlalchemy 0.9

# **0.2.2**

• copy all headers when login user. fixes issue, when headers set in AfterLogin event would not get passed

# **0.2.1**

- fixed csrf\_check in password:reset:continue action
- updated translation files

## **0.2.0**

- migrated tests to py.test
- removed nose and lxml from test requirements
- extracted UserEmailMixin from User model
- validation exception improvements
- set licensing to MIT License
- fixed general error message for register\_POST processing
- activate action no longer gives 404 error after first use. Default is message about token being invalid or used [veronicazgirvaci]
- extending csrf\_check predicate:
	- Can be turned on/off in settings.
	- Failed check rises 401 Unauthorised error

### **Backwards Incompatibilities**

- token variable is changed into csrf\_token in fullatuh views
- view no longer returns error messages on failed csrf token. Rises 401 Unauthorised error instead.

## **0.1.0**

- add localize to requirements. Ability to translate registerlogin communicates
- ability to set custom session factory [with Veronica Zgirvaci help]
- moved password validation to one place

# Python 3

<span id="page-34-0"></span>Python 3 support is limited to python 3.3 and 3.4. Unfortunately, python 3.x support does not include social authentication.

License

<span id="page-36-0"></span>Copyright (c) 2014 by pyramid\_fullauth authors and contributors. See authors

This module is part of pyramid\_fullauth and is released under the MIT License (MIT): [http://opensource.org/licenses/](http://opensource.org/licenses/MIT) [MIT](http://opensource.org/licenses/MIT)

# Python Module Index

<span id="page-38-0"></span>p

pyramid\_fullauth.auth, [19](#page-22-1) pyramid\_fullauth.events, [20](#page-23-0) pyramid\_fullauth.exceptions, [23](#page-26-2) pyramid\_fullauth.models, [16](#page-19-4) pyramid\_fullauth.models.extensions, [19](#page-22-2) pyramid\_fullauth.models.mixins, [17](#page-20-2) pyramid\_fullauth.request, [24](#page-27-1) pyramid\_fullauth.routing.predicates, [24](#page-27-2) pyramid\_fullauth.tools, [25](#page-28-2)

# Index

# Symbols

\_hash\_algorithm (pyramid\_fullauth.models.mixins.UserPasswordMixin **D**<br>attribute) 17 attribute), [17](#page-20-3)

\_salt (pyramid\_fullauth.models.mixins.UserPasswordMixin delete() (pyramid\_fullauth.models.User method), [16](#page-19-5) attribute), [18](#page-21-0) DeleteException, [23](#page-26-3)

# A

AfterActivate (class in pyramid\_fullauth.events), [21](#page-24-0) AfterLogIn (class in pyramid\_fullauth.events), [22](#page-25-0) AfterRegister (class in pyramid\_fullauth.events), [20](#page-23-2) AfterReset (class in pyramid\_fullauth.events), [21](#page-24-0) AfterResetRequest (class in pyramid\_fullauth.events), [21](#page-24-0) AfterSocialLogIn (class in pyramid\_fullauth.events), [23](#page-26-3) AfterSocialRegister (class in pyramid\_fullauth.events),  $22$ 

AlreadyLoggedIn (class in pyramid\_fullauth.events), [22](#page-25-0) AuthenticationProvider (class in pyramid\_fullauth.models), [17](#page-20-3)

# B

BaseACLRootFactoryMixin (class in pyramid\_fullauth.auth), [19](#page-22-3) BeforeLogIn (class in pyramid\_fullauth.events), [22](#page-25-0) BeforeRegister (class in pyramid\_fullauth.events), [20](#page-23-2) BeforeSocialRegister (class in pyramid\_fullauth.events), [22](#page-25-0)

# $\mathcal{C}$

CaseInsensitive (class in pyramid\_fullauth.models.extensions), [19](#page-22-3) change\_email() (pyramid\_fullauth.models.mixins.UserEmailMixin method), [19](#page-22-3) change\_email\_hash() (in module pyramid\_fullauth.routing.predicates), [24](#page-27-3) check\_password() (pyramid\_fullauth.models.mixins.UserPasswordMixin P method), [18](#page-21-0)

CSRFCheckPredicate (class in pyramid\_fullauth.routing.predicates), [24](#page-27-3)

# E

email (pyramid\_fullauth.models.mixins.UserEmailMixin attribute), [19](#page-22-3) email change key (pyramid\_fullauth.models.mixins.UserEmailMixin attribute), [19](#page-22-3) EmailValidationError, [23](#page-26-3) EmptyError, [23](#page-26-3)

# G

Group (class in pyramid fullauth.models), [17](#page-20-3) groupfinder() (in module pyramid\_fullauth.auth), [20](#page-23-2)

# H

hash password() (pyramid\_fullauth.models.mixins.UserPasswordMixin class method), [18](#page-21-0)

# I

is\_active (pyramid\_fullauth.models.User attribute), [17](#page-20-3)

# L

N

login\_perform() (in module pyramid\_fullauth.request), [24](#page-27-3) logout() (in module pyramid\_fullauth.request), [25](#page-28-3)

new\_email (pyramid\_fullauth.models.mixins.UserEmailMixin attribute), [19](#page-22-3)

password (pyramid\_fullauth.models.mixins.UserPasswordMixin attribute), [17](#page-20-3)

password\_generator() (in module pyramid\_fullauth.tools), [25](#page-28-3) password\_validator() (pyramid\_fullauth.models.mixins.UserPasswordMixin method), [18](#page-21-0) PasswordConfirmMismatchError, [24](#page-27-3) provider id() (pyramid fullauth.models.User method), [17](#page-20-3) pyramid\_fullauth.auth (module), [19](#page-22-3) pyramid\_fullauth.events (module), [20](#page-23-2) pyramid\_fullauth.exceptions (module), [23](#page-26-3) pyramid\_fullauth.models (module), [16](#page-19-5) pyramid\_fullauth.models.extensions (module), [19](#page-22-3) pyramid\_fullauth.models.mixins (module), [17](#page-20-3) pyramid\_fullauth.request (module), [24](#page-27-3) pyramid\_fullauth.routing.predicates (module), [24](#page-27-3) pyramid\_fullauth.tools (module), [25](#page-28-3)

# R

reset\_hash() (in module pyramid\_fullauth.routing.predicates), [24](#page-27-3) reset\_key (pyramid\_fullauth.models.mixins.UserPasswordMixin attribute), [18](#page-21-0)

# S

```
set_new_email() (pyra-
       mid_fullauth.models.mixins.UserEmailMixin
       method), 19
ShortPasswordError, 24
SocialAccountAlreadyConnected (class in pyra-
       mid_fullauth.events), 23
```
# $\cup$

User (class in pyramid fullauth.models), [16](#page-19-5) user() (in module pyramid\_fullauth.request), [25](#page-28-3) UserEmailMixin (class in pyramid\_fullauth.models.mixins), [18](#page-21-0) UserPasswordMixin (class in pyramid\_fullauth.models.mixins), [17](#page-20-3)

# $\overline{V}$

validate\_email() (pyramid\_fullauth.models.mixins.UserEmailMixin method), [19](#page-22-3) validate\_is\_admin() (pyramid\_fullauth.models.User method), [17](#page-20-3) validate\_passsword() (in module pyramid\_fullauth.tools), [25](#page-28-3) ValidateError, [24](#page-27-3)